### 知 云学院设置双屏问题

**[戴丽丽](https://zhiliao.h3c.com/User/other/55846)** 2020-07-03 发表

# 组网及说明

云学院E0508p02

## 问题描述

云学院E0508p02启用双屏功能后无法正常显示虚拟机桌面,设置双屏后,在主屏侧检测不到第二屏幕 , 欲至顶草 备注 ◎ 隐藏高级选项 学生端分辨率 VLAN ID 2161  $CR \oplus Q$ ; 上网白名单 如果配置白名单,必须配置云桌面IP和学生客户端IP  $\circledcirc$ 是否自动下课 ●是○否  $\circledcirc$ 是否启用双屏 ● 是 ○ 否  $\sum_{\mathbf{G}}$ 图书馆模式 ○是◎否

取消

佛定

 $\circ$ 

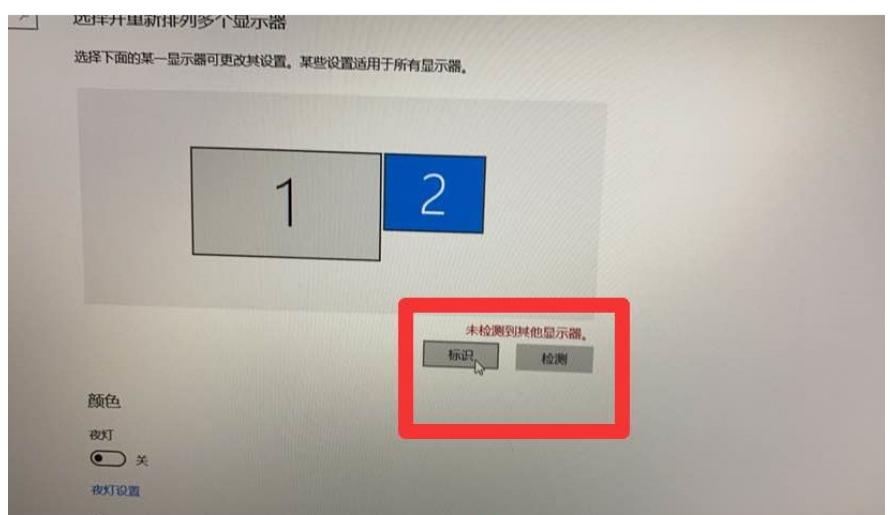

# 过程分析

现场使用vdp协议连接,经研发确认,当前版本双屏功能仅支持rdp协议。

#### 解决方法

将vdp协议更换为rdp协议后可正常使用双屏功能